## Basic Functions in Pro Tools

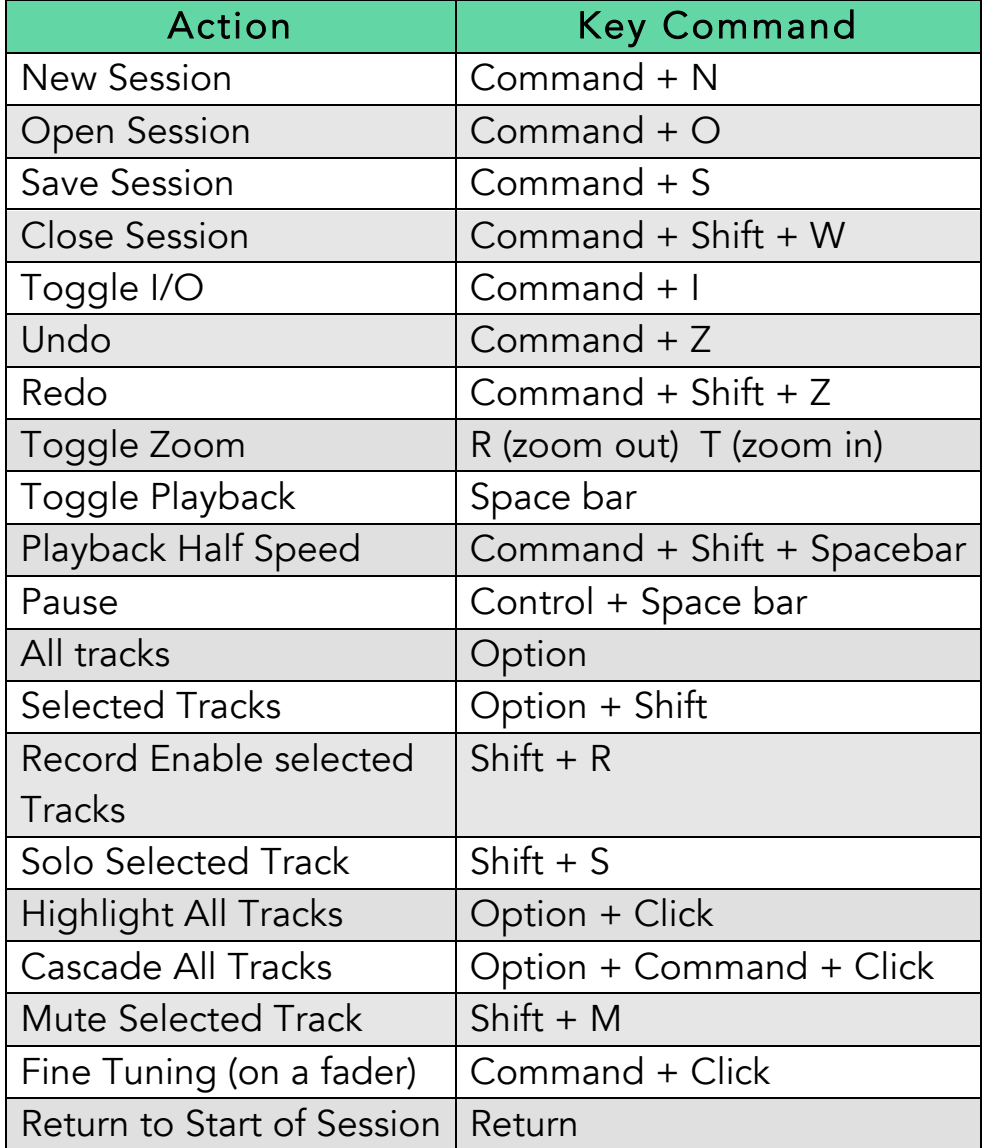

## Create New Tracks

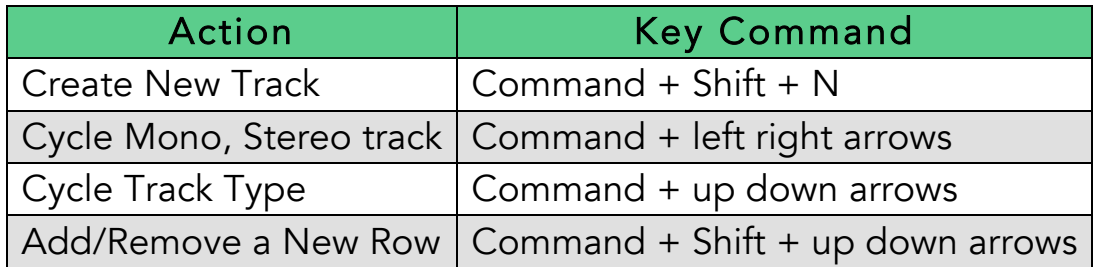

## **Select Tracks**

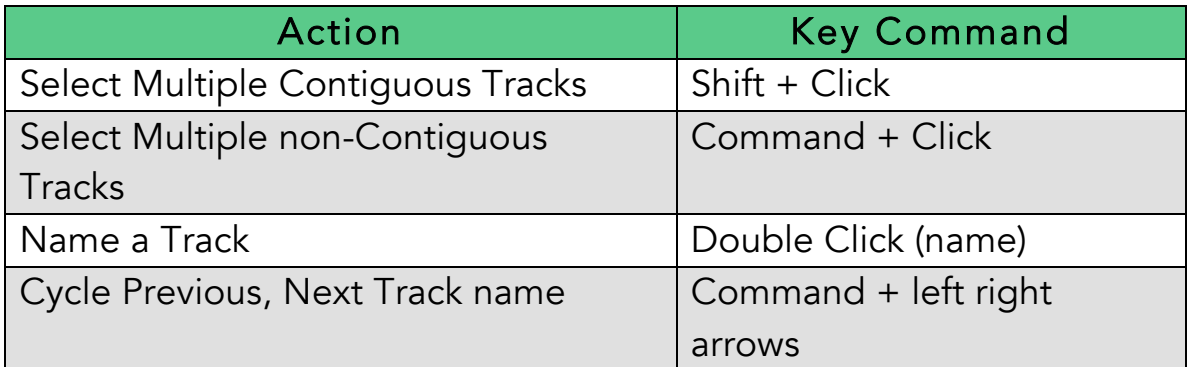

## **Tracking**

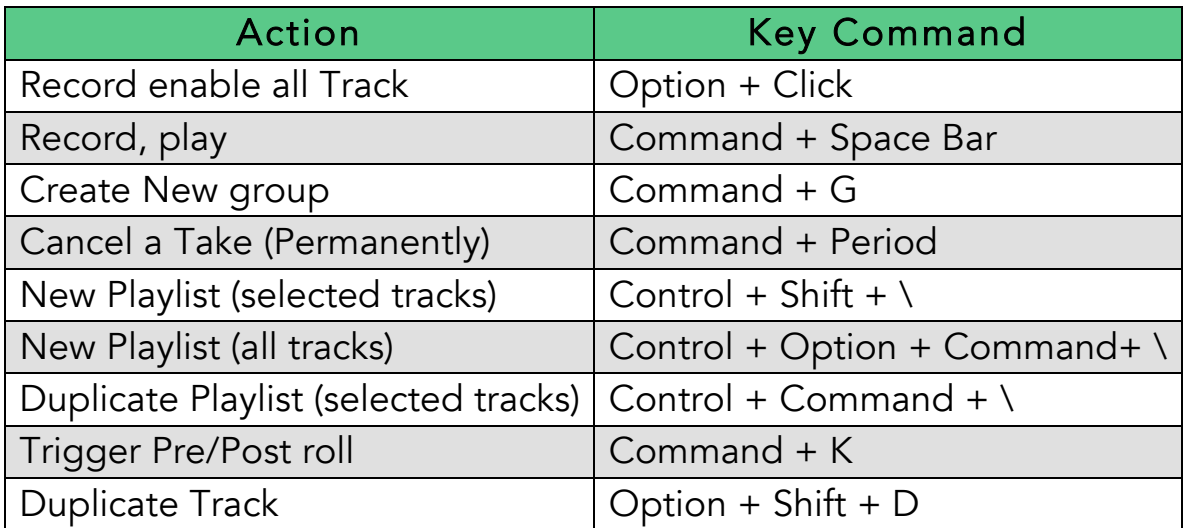